# J. DOWNLOAD

### Download Macos Mojave Beta

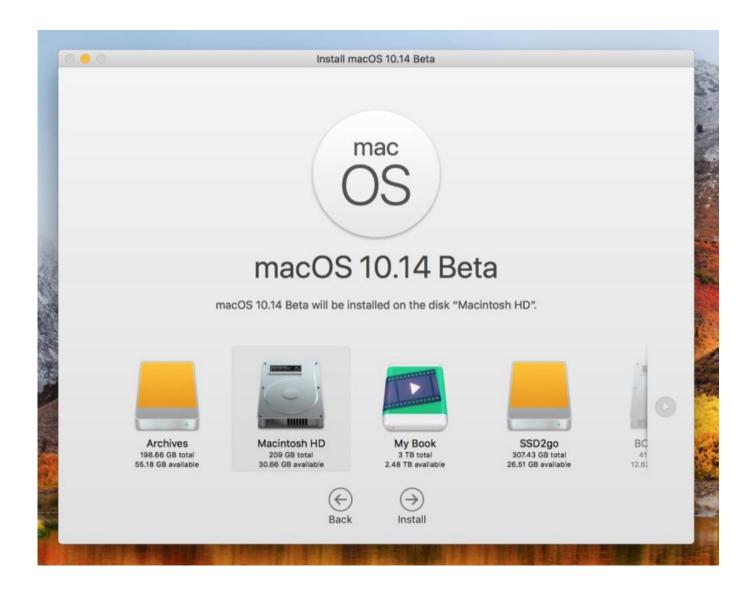

Download Macos Mojave Beta

# DOWNLOAD

A desktop whose time has come Introducing two new time-shifting desktops that match the hour of the day wherever you are.. Now you can get more out of every click Download Note: If you already have Mojave installed in your mac and what to update to the latest version download 'Update for Mojave 10.. 14 or later' If you can any previous version of macOS installed on your mac (Sierra, High Sierra or any other) click on 'Update for any previous macOS' to download the appropriate file for you.

- 1. macos mojave beta
- 2. macos mojave beta 10.14.6 download
- 3. macos mojave beta profile

Click on Discover macOS Download and sign in with your developer account or Apple ID.. Macos Mojave Beta 10 DownloadMacos Beta 11Download Macos Mojave 10 14 BetaMacos Mojave Beta Download DmgDownload macOS Mojave VMware & VirtualBox Image.. As a member of the Apple Beta Software Program, you can take part in shaping Apple software by test-driving pre-release versions and letting us know what you think.. Click on Install Profile to download the new macOS Developer Beta Access Utility to your Mac.

# macos mojave beta

macos mojave beta, macos mojave beta download, macos mojave beta 10.14.6 download, macos mojave beta 10.14.6, macos mojave beta profile, macos mojave beta 1 by techsviewer.com.rar, install macos mojave beta, install macos mojave beta.app download, install macos mojave beta.app, macos mojave 10.14 beta download, mac os mojave beta to final, macos mojave public beta Read Only Dmg File Pokemon Insurgence

Put your best work forward Dark Mode is a dramatic new look that helps you focus on your work.. A really neat way to manage files Stacks keeps your desktop free of clutter by automatically organizing your files into related groups. Pokemon Emerald Randomized Rom

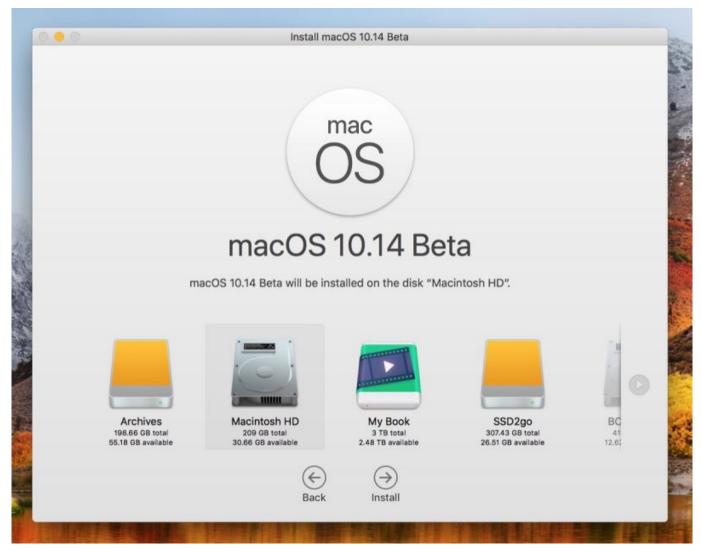

How to install weaver davits pads

# macos mojave beta 10.14.6 download

### Free Mac Software For Photo Editing

The latest macOS Mojave 10 14 6 Beta (Build 18F96h) and Xcode Beta is available as a free software upgrade and for free download and installation on several Mac computers, laptops, and devices. You can also group your work by date And if you tag files with project-specific metadata, like client names, sorting by stacks becomes a powerful way to manage multiple jobs.. To scrub through a stack, use two fingers on a trackpad or one finger on a Multi-Touch mouse. Apple Beta Software Program Help make the next releases of iOS, iPadOS, macOS, tvOS and watchOS our best yet. Virtual Dj 2020 Free Download For Mac

## macos mojave beta profile

### **Key For Office Mac**

Switch it on in the General pane in System Preferences to create a beautiful, distraction-free working environment that's easy on the eyes — in every way.. Great news for Windows users is that now they can also download Mac operating systems on the Windows which is the wish of most of the Windows users to download mac operating systems on their Windows computer.. Freeware macOS2 3 GB50,520Take more kinds of screenshots with less effort Try three handy new built-in apps, and discover

great new ones in the redesigned Mac App Store.. Arrange by kind to see images, documents, spreadsheets, PDFs, and more sort themselves.. Dark Mode works with built-in apps that come with your Mac, and third-party apps can adopt it, too.. To access a file, click to expand the stack, then open what you need New ways to view.. The subtle colors and fine points of your content take center screen as toolbars and menus recede into the background. e828bfe731 Mustek 1248ub Wia Scanner Driver Free Download

e828bfe731

Ninja Shadow Of Darkness Ps1 Iso Torrent